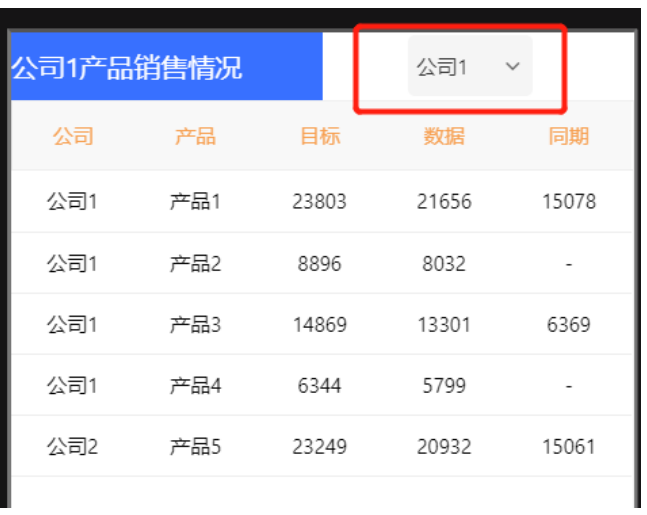

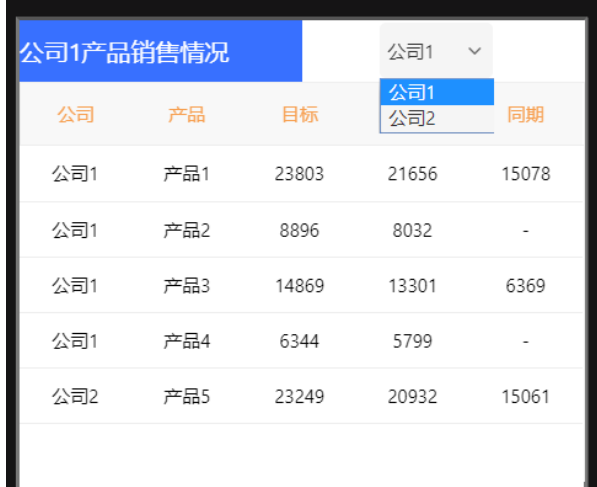

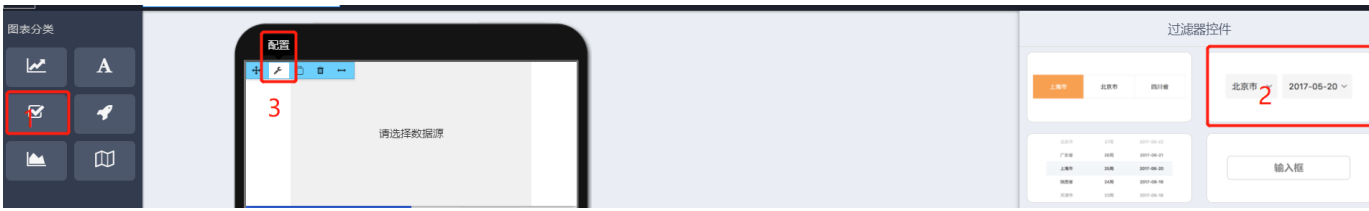

 $2.^{\omega}$ 

 $\bullet$ 

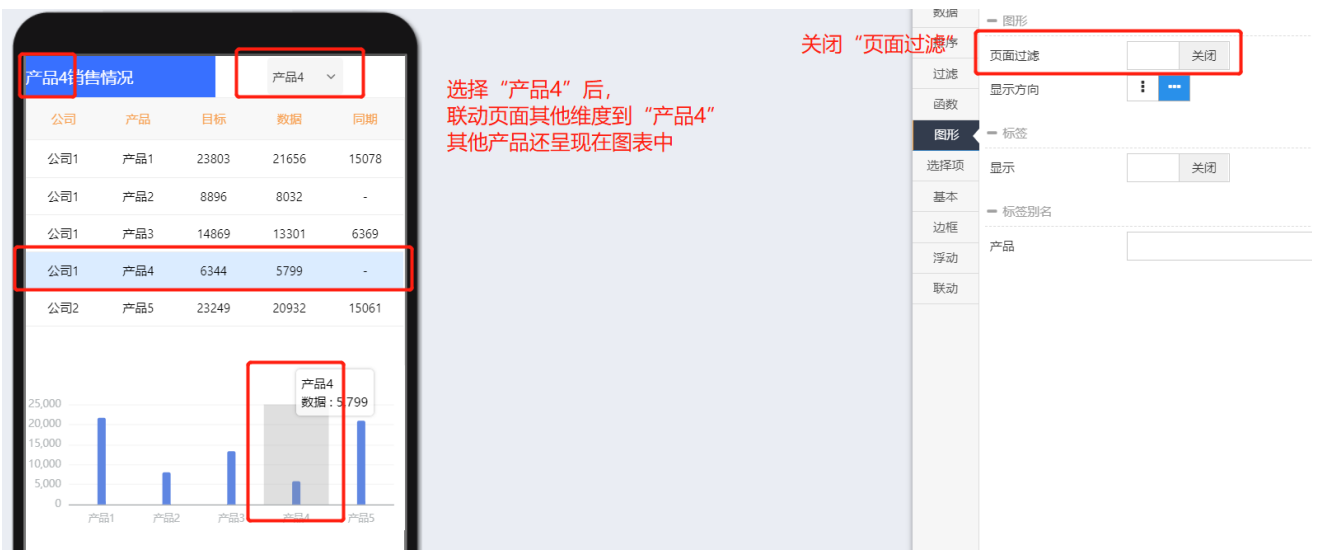

 $2^{\omega}$ 

 $\bullet$ 

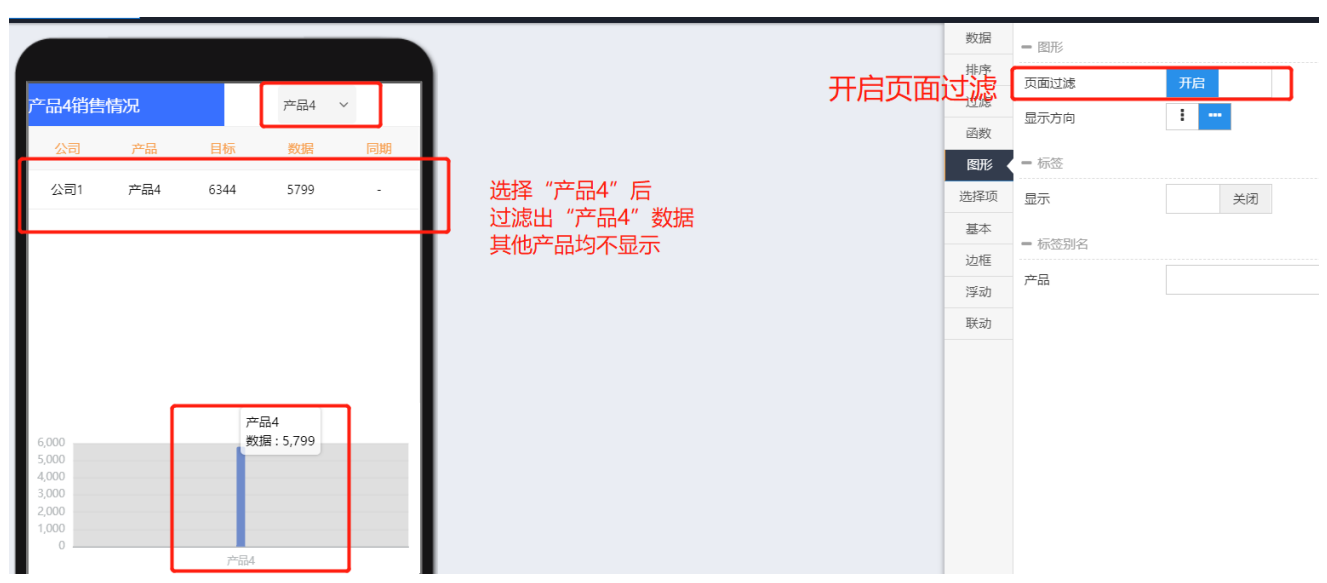

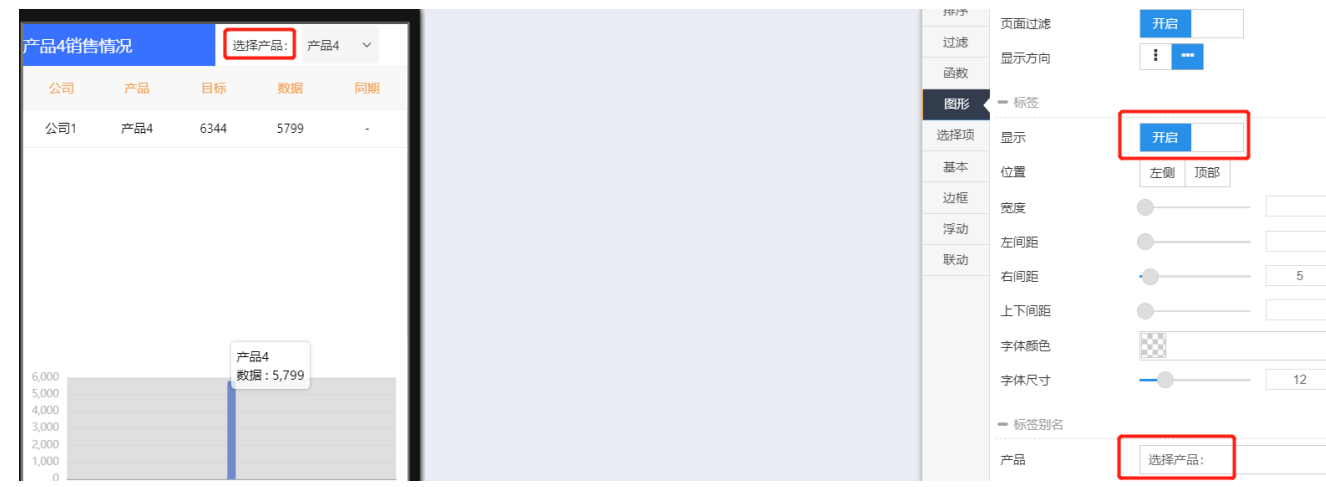

 $1$